# Informática forense "metadatos"

BL01132837 Bermúdez Luna Alisson Dinora Gh02110140 García Hernández Pedro Antonio SP01132149 Saravia Penado Sonia Elizabeth

### ¿Que son los metadatos?

no tiene una definición administrar las lúnica. Según definición más difundida Esta clase surgió de la de metadatos es que crítica de que las son datos sobre datos. declaraciones más También hay muchas ldeclaraciones informaciones sobre datos, datos sobre informaciones e informaciones sobre informaciones.

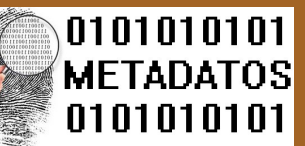

Otra clase de definiciones trata de precisar el término como descripciones estructuradas y opcionales que están disponibles de forma pública para ayudar a localizar objetos, o datos estructurados y **codificados** que describen

características de instancias conteniendo informaciones para ayudar a identificar,

El término metadatos descubrir, valorar y la instancias descritas. simples son tan difusas y generales que dificultarán la tarea de acordar estándares, pero estas definiciones no son muy comunes. Podemos también considerar los metadatos, en las áreas de telecomunicaciones e informática, como información no relevante para el

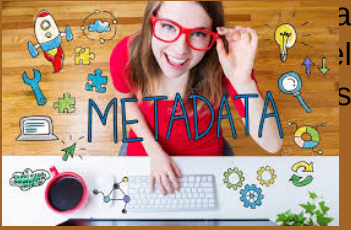

Los metadatos son enviados junto a la información cuando se realiza alguna petición o actualización de la misma.

En el campo biológico

los metadatos se han convertido en una herramienta

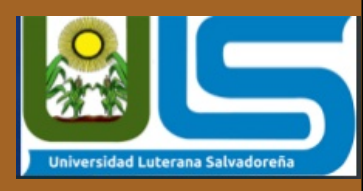

fundamental para el descubrimiento de datos e información. En este contexto se pueden definir los metadatos como "una descripción estandarizada de las características de un conjunto de datos" con esto se incluye la descripción del contexto en el cual los datos fueron coleccionados y además se refiere al uso de estándares para describirlos.

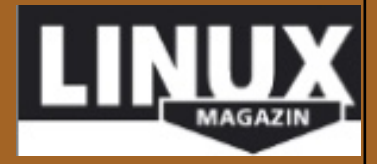

### **Herramientas** de metadatos en linea

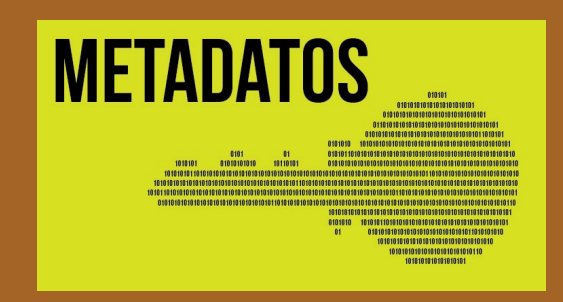

#### Jeffrey's Exif Viewer

Es una de las mejores **herramientas** que además de Exif, utiliza otros estándares para ver los metadatos de otro tipo de formatos.

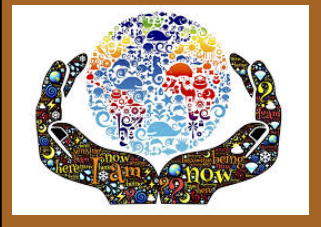

#### Metapicz

Es limpia, rápida y suele dar bastante información. Online Exif Viewer Muy sencilla, pero funciona bien. Online photo EXIF metadata reader Organiza todo el contenido, de manera que de un solo vistazo te mapea fenomenal todo lo que ha encontrado.

EXIF Viewer El problema que tiene ésta es que sólo te permite cargar imágenes y no consultar directamente desde una url.

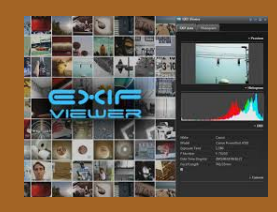

Exif Data Es rapida y también te presenta los datos de un modo muy ordenado, aunque en forma de lista hacia abajo. No es tan fácil ver el mapeo inicial porque hay que ir bajando el cursor. Pero también es de las mejores.

#### Camera **Summary**

Lo más importante de ésta es que no guardan ningún tipo de información sobre la fotografía que has consultado.Su valor añadido es la seguridad de la información de sus usuarios. El único problema es que antes tiene que bajarte la imagen porque no las pilla directamente desde las url.

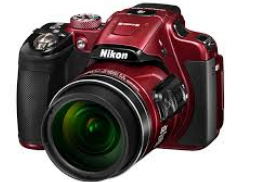

### HERRAMIENTA DE ANÁLISIS FORENSE **EXIFTOOL**

Es una herramienta desarrollada en Perl la cual la tenemos tanto para Windows, Linux, Mac y que habitualmente es a base de comandos desde la terminal. Exiftool nos permite extraer la metadato de una imagen en este caso saque una foto la cual tenia activado, el GPS.

A pesar de que podría decirse que esta aplicación de nombre Exiftool viene a ser el método sencillo, dependiendo del conocimiento de informática y de manejo de comandos, para alguien podría ser una de las tareas más difíciles para ejecutar. Exiftool es una aplicación gratuita de apenas 3.6 mega bytes, misma que esta disponible tanto para Windows, Linux o Mac, y cuyas versiones las podrás descargar desde su enlace oficial. Exiftool es un programa de software con el que podemos acceder y manipular los metadatos de una gran variedad de formatos incluyendo archivos de video, sonido, imágenes o texto.

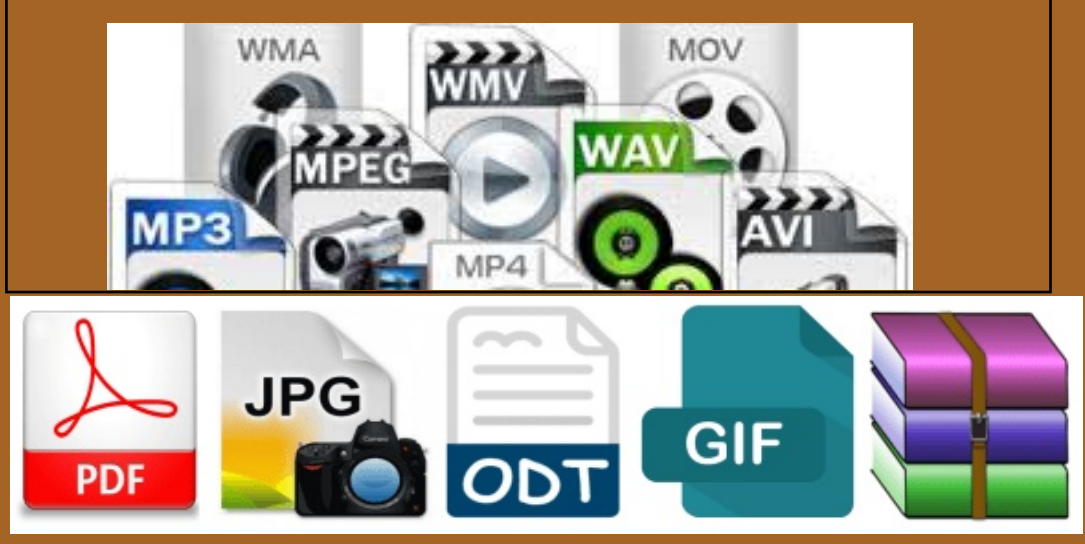

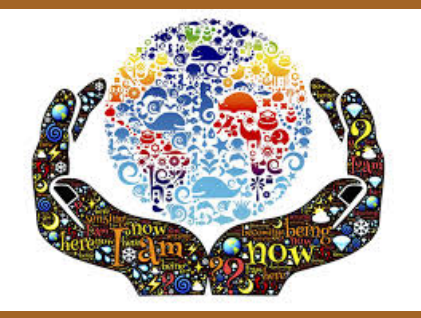

### INSTALACIÓN DE EXIFTOOL

usuario@maquina:~ \$ exiftool /home/usuario/Escritorio/Analizar

#### **Requisitos**

Se debe contar con suficiente privilegios para la instalación de aplicativos .

Abrimos terminal, como súper usuario y digitamos:

sudo apt-get install libimage-exiftool-perl exiftool

nos pregunta si estamos de acuerdo con el espacio adicional le damos que si "S" y se instala

======== /home/usuario/Escritorio/ Analizar/rele.jpg ExifTool Version Number: 9.46 File Name : rele.jpg Directory : /home/usuario/Escritorio/ Analizar File Size : 46 kB File Modification Date/Time: 2014:10:11 11:27:26+02:00 File Access Date/Time: 2015: 01:29 15:09:51+01:00 File Inode Change Date/Time : 2015:01:29 15:09:54+01:00 File Permissions : rw-rw-r-File Type : JPEG MIME Type: image/jpegl **JFIF Version: 1.01** Resolution Unit : None X Resolution : 1 Y Resolution : 1 Image Width: 500 Image Height: 500 Encoding Process : Baseline DCT, Huffman coding Bits Per Sample : 8 Color Components : 3 Y Cb Cr Sub Sampling : YCbCr4:2:0 (2 2) Image Size: 500x 500

======== /home/usuario/Escritorio/ Analizar/images.jpg ExifTool Version Number: 9.46

## **METADATOS**

 $010101$ 

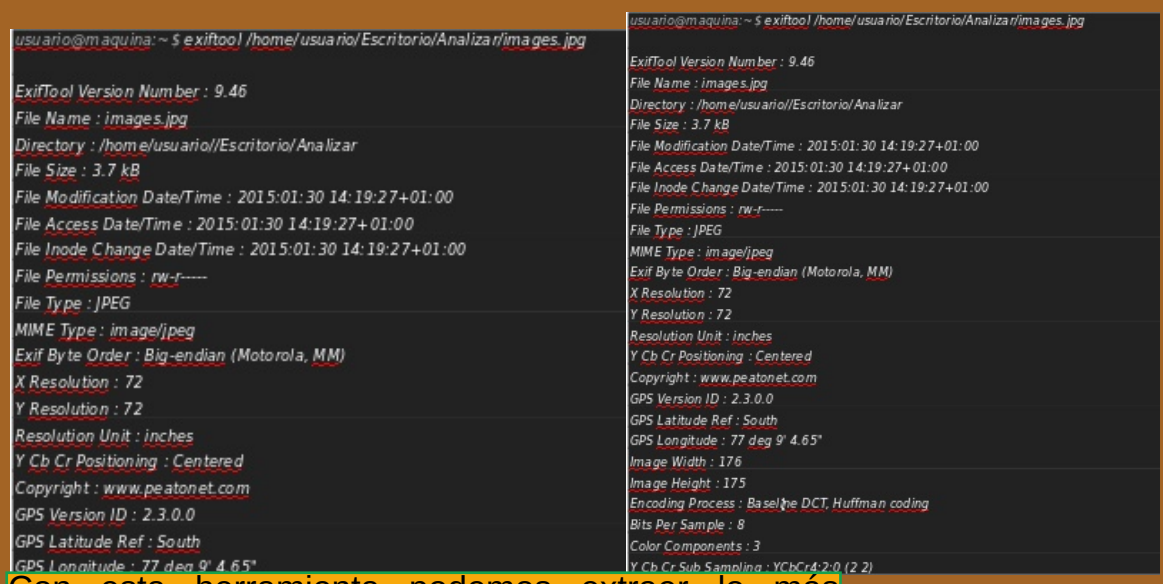

Con esta herramienta podemos extraer lo más profundo de los datos Exif, especialmente útil a la o# exiftool '/hor hora de analizar una fotografía ya que podemos obtener información como la fecha y hora de : infor : /home creación de los archivos, cuando se modificaron,  $: 21 kB$ marca y modelo de cámara, la velocidad de  $: 2017:$ obturación y la abertura, modo de flash, el nivel de  $: 2017:$ zoom, propietario, ajustes de ISO, programas de Time  $: 2017:$ edición de imágenes utilizados, etc...  $rw-r-$ **ODP** 

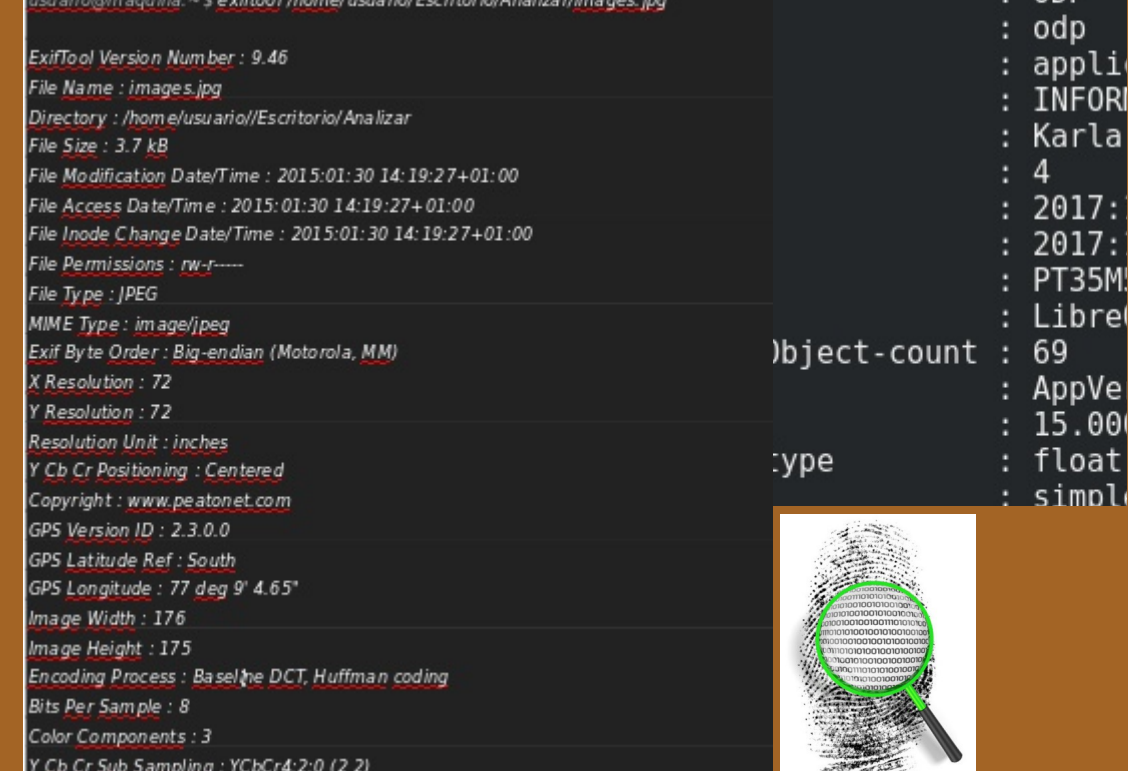

Y Cb Cr Sub Sampling : YCbCr4:2:0 (2 2)

### **Conclusión**

Los metadatos al saber utilizarlos son de gran ayuda ya que con ellos se puede saber si nuestros datos personales están en peligro esto conllevan contenidos, contextos y estructuras a los objetos de información.

Permite el acceso a los recursos en forma controlada ya que se conoce con presión el objeto descrito también permite preservar la información permitiendo recursos en forma controlada y asi generar distintos **puntos** de vista. Resulta evidente que las estructuras de metadatos están adquiriendo una una posición preponderante en lo que se refiere a la descripción de recursos electrónicos entendidos como objetos. Cada vez son más numerosos los proyectos, sitios Web o sistemas de consulta que se valen de ellos para lograr mejores prestaciones a la hora de la representación, localización y recuperación de recursos electrónicos.

En palabras de Duval (Chen y Chang, 1998), los metadatos son parte de la infraestructura de la información necesaria para ayudar a crear orden en el caos del Web, proporcionando descripción, clasificación y y organización.